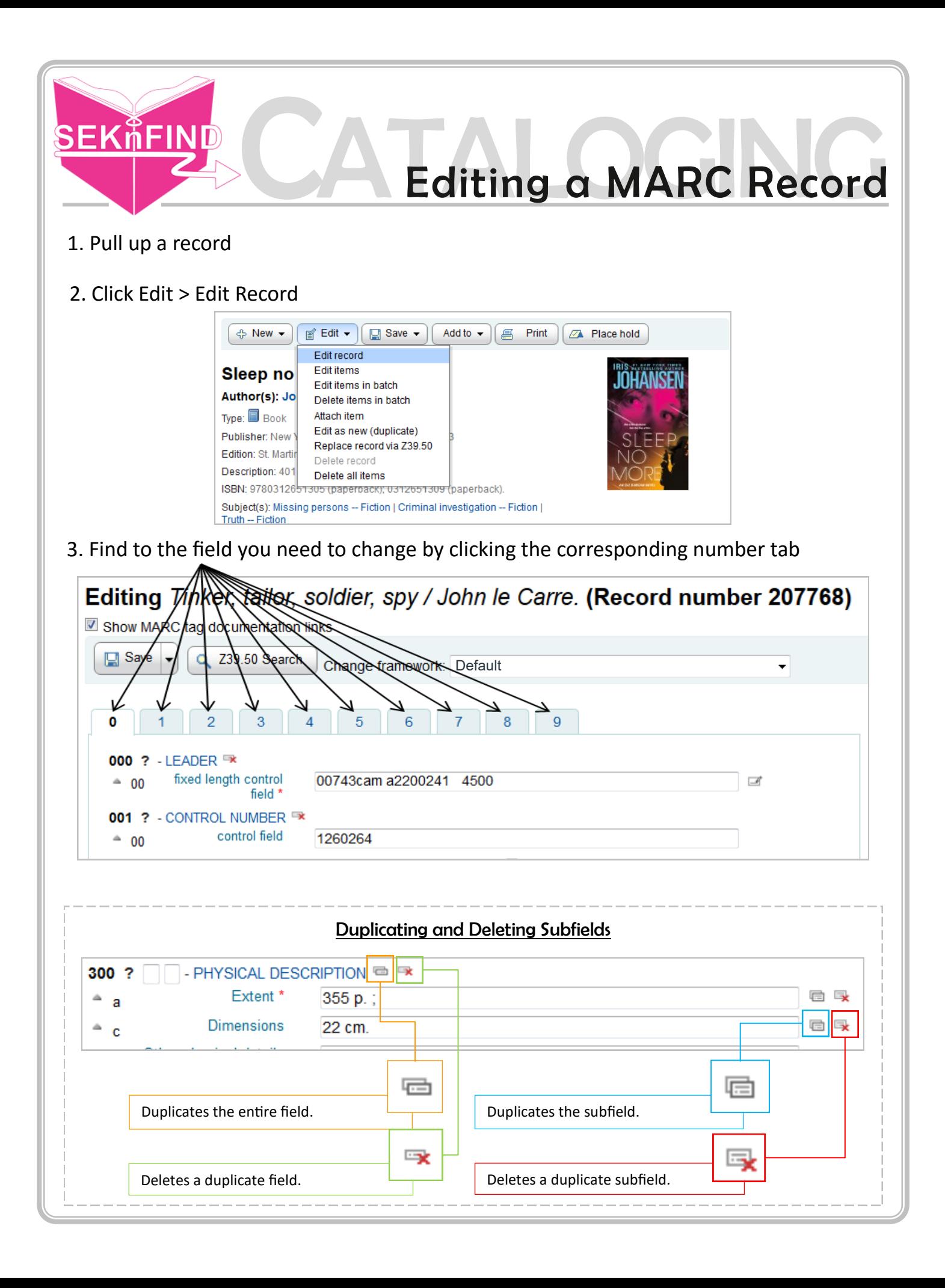

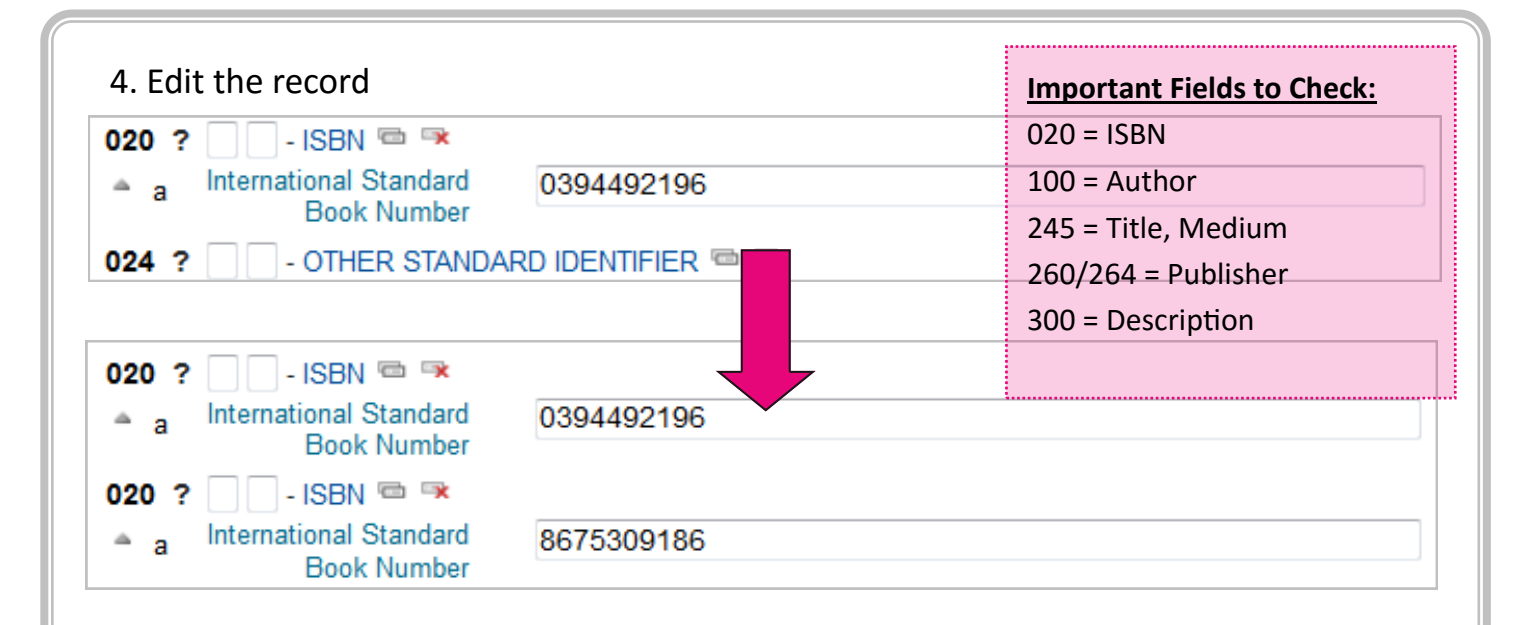

## 5. Save changes

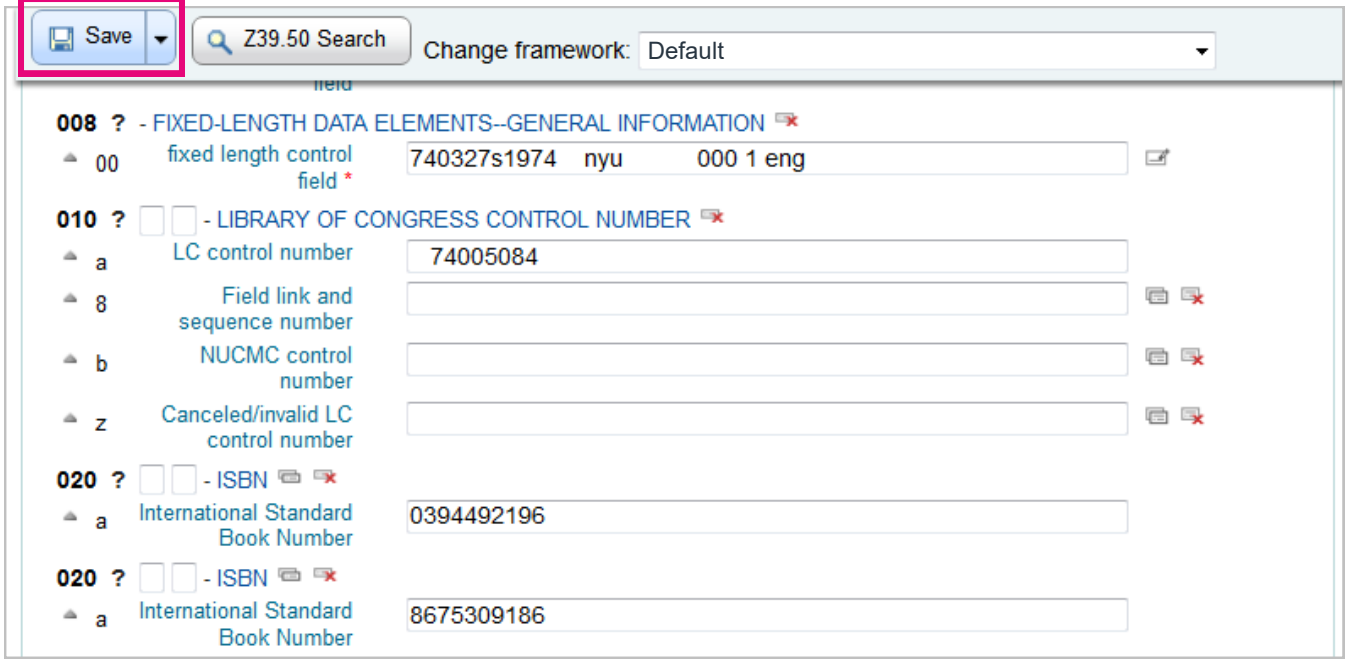

## 6. Note changes

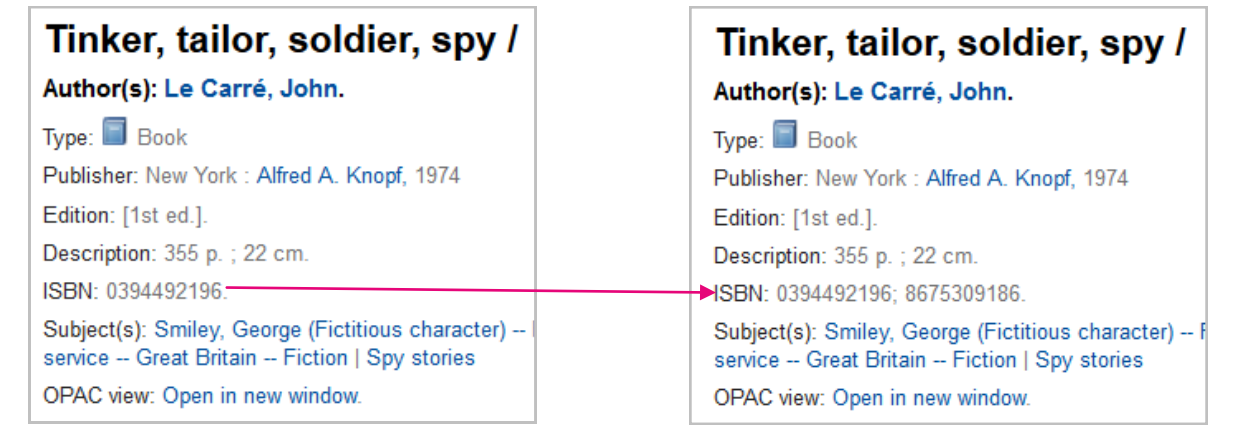